# STOCK & INDICES RELEASE NOTES

JUNE 2009 QUARTERLY UPDATE

These release notes pertain to the June 2009 Monthly release of the CRSP US Stock and Indices databases.

This shipment of data utilizes the InstallShield® wizard. Because the data are compressed, data files are not accessible without first installing through the wizard. This applies to all CRSP data and software products. InstallShield® works for all three platforms: Windows, Linux, and Sun Solaris.

### JUNE 2009 DATA EDITS

| PERMNO | COMPANY NAME                     | BEGIN DATE | END DATE | DESCRIPTION                                                                                             |  |
|--------|----------------------------------|------------|----------|----------------------------------------------------------------------------------------------------|--|
| 91608  | CITIZENS FIRST CORP              | 20070321   | 20070321 | Changed volume from 0 to 102 on 20070321                                                                |  |
| 85966  | COLONY BANKCORP INC              | 20070321   | 20070321 | Changed volume from 0 to 100 on 20070321                                                                |  |
| 81546  | COMMUNITY BANK SHRS INDIANA INC  | 20070321   | 20070321 | Changed volume from 0 to 100 on 20070321                                                                |  |
| 11748  | DONEGAL GROUP INC                | 20070321   | 20070321 | Changed volume from 0 to 100 on 20070321                                                                |  |
| 80239  | EMAK WORLDWIDE INC               | 20070321   | 20070321 | Changed volume from 0 to 800 on 20070321                                                                |  |
| 90590  | ENTERPRISE BANCORP INC           | 20070321   | 20070321 | Changed volume from 0 to 1000 on 20070321                                                               |  |
| 77778  | FIRST FEDERAL BANKSHARES INC DEL | 20070321   | 20070321 | Changed volume from 0 to 100 on 20070321                                                                |  |
| 91828  | FIRST TRUST EXCHANGE TRADED FUND | 20070802   | 20070802 | Changed Bid/Ask average from -21.045 to -21.135 on 20070802 Changed Ask from 20.97 to 21.15 on 20070802 |  |
| 78892  | I E C ELECTRONICS CORP NEW       | 20090609   | 20090609 | Added zero name line for period 20021203-20090608.                                                      |  |
| 12490  | INTERNATIONAL BUSINESS MACHS COR | 20080117   | 20080117 | Changed low price from 10.04 to 100.05 on 20080117                                                      |  |
| 92062  | ISHARES TRUST                    | 20070523   | 20070523 | Changed volume from 1000 to 0 on 20070523                                                               |  |
| 89631  | ISOLAGEN INC                     | 20090512   | 20090512 | Changed end date from 20090529 to 20090506 and delist code from 100 to 574.                             |  |
| 62084  | KENT FINANCIAL SERVICES INC      | 20070321   | 20070321 | Changed volume from 0 to 100 on 20070321                                                                |  |
| 47571  | KEWAUNEE SCIENTIFIC CORP         | 20070321   | 20070321 | Changed volume from 0 to 100 on 20070321                                                                |  |
| 81259  | L S B FINANCIAL CORP             | 20070321   | 20070321 | Changed volume from 0 to 285 on 20070321                                                                |  |
| 10709  | MANATRON INC                     | 20070321   | 20070321 | Changed volume from 0 to 102 on 20070321                                                                |  |
| 91471  | OPEXA THERAPEUTICS INC           | 20070321   | 20070321 | Changed volume from 0 to 100 on 20070321                                                                |  |
| 78195  | P V F CAPITAL CORP               | 20070321   | 20070321 | Changed volume from 0 to 1000 on 20070321                                                               |  |
| 14461  | SONESTA INTERNATIONAL HOTELS CP  | 20070227   | 20070227 | Changed volume from 0 to 199 on 20070227                                                                |  |
| 90295  | SUFFOLK FIRST BANK VA            | 20070321   | 20070321 | Changed volume from 0 to 490 on 20070321                                                                |  |
| 81588  | TAITRON COMPONENTS INC           | 20070321   | 20070321 | Changed volume from 0 to 251 on 20070321                                                                |  |
| 78629  | TAT TECHNOLOGIES LTD             | 20020906   | 20020906 | Changed closing price from 0 to 2.20 on 20020906                                                        |  |
| 80159  | TUFCO TECHNOLOGIES INC           | 20070321   | 20070321 | Changed volume from 0 to 100 on 20070321                                                                |  |

## MAY 2009 DATA EDITS

| PERMNO | COMNAM                          | BEGDT    | ENDT     | DESC                                                                                                    |
|--------|---------------------------------|----------|----------|----------------------------------------------------------------------------------------------------|
| 92086  | AEROGROW INTERNATIONAL INC      | 20070613 | 20090501 | Changed SIC code to 5200 from 3524 for 20070613 - 20090501                                                                                                    |
| 87584  | ANGIOTECH PHARMACEUTICALS INC   | 20040716 | 20040716 | On 20040716, changed closing price to -17.925 from 17.875, low to 17.85 from 17.875, volume to 0 from 63350, closing ask to 18.00 from 0, and closing ask to 17.85 from 0                 |
| 90649  | FIDUCIARY CLAYMORE DYNAM EQU FD | 20090424 | 20090427 | Updated delist code from 470 to 450 and added final liquidating distribution of \$4.207 on exdate 20090427.                                                                               |
| 66931  | GENERAL MOTORS CORP             | 19960610 | 19960612 | Changed delisting distribution data to dividend amount 57.375 from 56.75, ex-date to 19960610 from 19960612, record date to 19960607 from 19960611 and pay date to 19960607 from 19960611 |
| 66931  | GENERAL MOTORS CORP             | 19960607 | 19960611 | Changed delist date to 19960607 from 19960611 and removed all price data from 19960610-19960611                                                                                           |
| 92922  | SPDR SERIES TRUST               |          |          | Added all data from non-subscriber PERMNO 94560 to PERMNO 92922                                                                                                    |

## APRIL 2009 DATA EDITS

| PERMNO | COMNAM                        | BEGDT      | ENDT       | DESC                                                                      |  |
|--------|-------------------------------|------------|------------|---------------------------------------------------------------------------|--|
| 77229  | ANNET DATA COMMUNICATIONS LTD | 10/17/1991 | 10/23/1991 | Changed high prices on:                                                   |  |
|        |                               |            |            | • 19911017 from 11.00 to 15.50                                            |  |
|        |                               |            |            | • 19911018 from 12.75 to 15.625                                           |  |
|        |                               |            |            | • 19911021 from 14.50 to 15.375                                           |  |
|        |                               |            |            | • 19911022 from 15.75 to 15.00                                            |  |
| 90777  | CRUSADER ENERGY GROUP INC     |            |            | Changed delist date from 20090331 to 20090327                             |  |
| 90866  | LIBERTY GLOBAL INC            | 8/30/2005  | 9/6/2005   | Changed exchange code from 3 to 33 from 20050830-20050906 to reflect when |  |
|        |                               |            |            | issued trading status.                                                    |  |
| 91940  | OCEANAUT INC                  |            |            | Changed share code from 11 to 12 throughout entire history                |  |

### **FILE VERSION SPECIFICS**

This table contains version specific information for the CRSP Stock Files with data ending June 2009. It contains the number of securities and information about the maximums of the event arrays.

| FILE CODE | # OF SECURITIES | MAX NAMES | MAX DISTS | MAX SHARES | MAX DELISTS | MAX GROUPS | MAX NASDIN | FIRST PERMNO | LAST PERMNO |
|-----------|-----------------|-----------|-----------|------------|-------------|------------|------------|--------------|-------------|
| DAZ       | 28032           | 39        | 1074      | 563        | 1           | 4          | 2112       | 10000        | 93324       |
| MAZ       | 28002           | 39        | 1074      | 563        | 1           | 4          | 2112       | 10000        | 93324       |

| CALENDAR                     | DATE RANGE        | DATE INDEX RANGE |
|------------------------------|-------------------|------------------|
| Daily trading calendar       | 19251231-20090630 | 1-22149          |
| Month-end trading calendar   | 19251231-20090630 | 1-1003           |
| Year-end trading calendar    | 19251231-20101231 | 1-86             |
| Quarter-end trading calendar | 19251231-20101231 | 1-341            |
| Weekly trading calendar      | 19260102-20090630 | 1-4357           |

### **CRSPACCESS PRODUCT INFORMATION**

To simplify installation for our subscribers, data are bundled into product groups. Information relevant to each product group is listed.

| PRODUCT NAME                    | DATABASE  | MEDIA | SIZE    | INDICES                                                                                                    | PORTFOLIOS                                         | COMPONENTS & DESCRIPTION                                                                                        |
|---------------------------------|-----------|-------|---------|----------------------------------------------------------------------------------------------------|----------------------------------------------------|----------------------------------------------------------------------------------------------------|
| CRSP 1925 US Stock with Indices | FIZyyyymm | DVD   | 3.5 GB  | All CRSP indices and portfolio asignments                                                                                                    | All portfolios                                     | DI - 1925 Daily US Stock & Indices<br>MI - 1925 Monthly US Stock & Indices<br>IF - CRSP Supplemental US Indices |
| CRSP 1925 US Stock              | FAZyyyymm | DVD   | 3.1 GB  | CRSP NYSE/ AMEX/<br>NASDAQ Value-weighted<br>Market, CRSP NYSE/<br>AMEX/ NASDAQ Equal-<br>weighted Market, S&P<br>500 Composite, NASDAQ<br>Composite | NYSE/ AMEX/<br>NASDAQ<br>Capitalization<br>Deciles | DA - 1925 Daily US Stock MA - 1925 Monthly US Stock IN - CRSP Limited US Indices                                |
| CRSP 1962 US Stock              | A6Zyyyymm | DVD   | 2.7 GB  | CRSP NYSE/ AMEX/<br>NASDAQ Value-weighted<br>Market, CRSP NYSE/<br>AMEX/ NASDAQ Equal-<br>weighted Market, S&P<br>500 Composite, NASDAQ<br>Composite | NYSE/ AMEX/<br>NASDAQ<br>Capitalization<br>Deciles | D6 - 1962 Daily US Stock<br>M6 - 1962 Monthly US Stock<br>IN - CRSP Limited US Indices                          |
| CRSP 1962 US Stock with Indices | AXZyyyymm | DVD   | 3.0 GB  | See FIZ                                                                                                    | All portfolios                                     | DX - 1962 Daily US Stock & Indices<br>MX - 1962 Monthly US Stock & Indices<br>IF - CRSP Supplemental US Indices |
| CRSP 1925 US Indices            | IFZyyyymm | CD    | 119 MB  |                                                                                                    |                                                    | IF - CRSP Supplemental US Indices                                                                               |
| Daily & Monthly Treasuries      | BAZyyyymm | CD    | 981 MB  |                                                                                                    |                                                    | BD - Daily Treasuries<br>BA - Monthly Treasuries                                                                |
| Daily Treasuries                | BDZyyyymm | CD    | 978 MB  |                                                                                                    |                                                    | BD - Daily Treasuries                                                                                           |
| Monthly Treasuries              | BMZyyyymm | CD    | 84.5 MB |                                                                                                    |                                                    | BM - Monthly Treasuries                                                                                         |
| Mutual Fund Database            | MFZyyyymm | DVD   | 3.8 GB  |                                                                                                    |                                                    | MF - Mutual Funds                                                                                               |
| CRSP/Ziman Daily & Monthly REIT | RAZyyyymm | CD    | 196 MB  |                                                                                                    |                                                    | RD - Daily REITs<br>RM - Monthly REITs                                                                          |
| CRSP/Ziman Monthly REIT         | RMZyyyymm | CD    | 186 MB  |                                                                                                    |                                                    | RM - Monthly REITs                                                                                              |

#### DATA INSTALLATION

Instructions and screen shots for installation are written for Windows. Differences related to Linux and Sun or media are noted.

#### **WINDOWS:**

To install data, insert your DVD into the drive and from the Start Menu, select Run d:\setupwin32.exe. Click OK.

#### SUN SOLARIS (DVD INSTALL):

After inserting the DVD, a file manager will open with the file, setupsolaris.bin. Double click on this setup file to begin the installation process.

#### LINUX(DVD INSTALL):

Upon insertion of the DVD, a file manager will open with the file, setuplinux.bin. Double click on this setup file to begin the installation process.

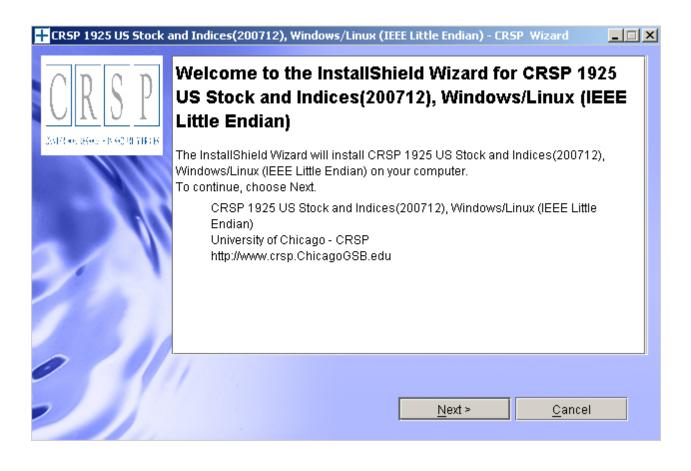

After clicking on **Next** on the Welcome screen, scroll through and read the CRSP Data and Utilities Agreement. Click to accept the terms of the license agreement. Click **Next**.

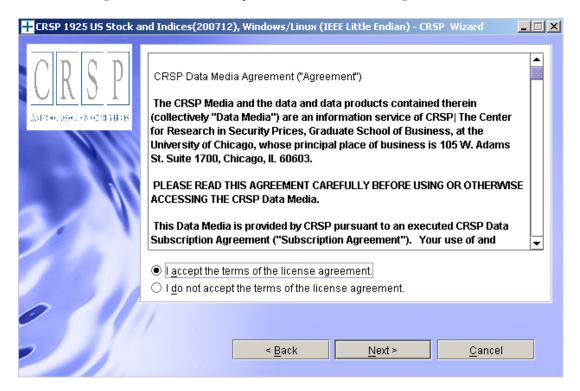

WINDOWS: The default directory for the data installation is c:\crspdata. You may accept or modify it. Click Next. Note: InstallShield does not verify available space. Please see the CRSPAccess Product Information chart on page 2 for space required for installation.

SUN SOLARIS & LINUX: The default directory for the data installation is /crspdata. You must have write permisson to the directory you specify, for example, /home/username/crspdata. Note: InstallShield does not verify available space. Please see the CRSPAccess Product Information chart on page 2 for space required for installation.

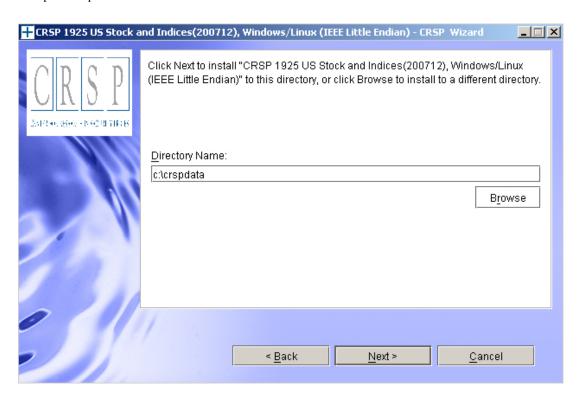

Summary information is displayed: Location, data components and the amount of space that is required for the data. Click on **Install** to proceed.

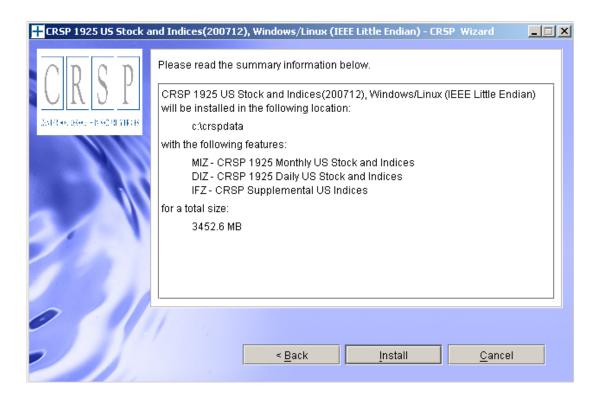

The screen will display the status of the installation.

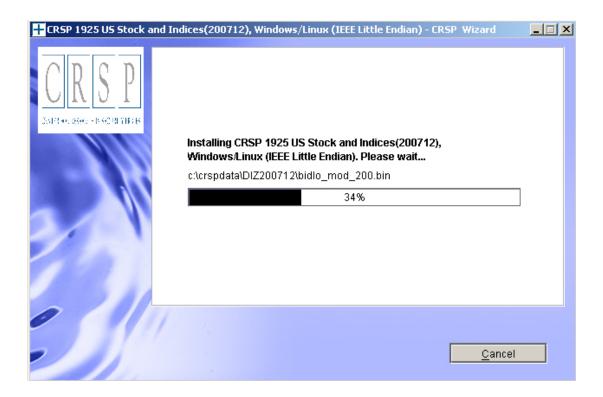

Please read the summary information below.

The InstallShield Wizard has successfully installed CRSP 1925 US Stock and Indices (200712), Windows/Linux (IEEE Little Endian). Choose Finish to exit the wizard.

#### **SUN SOLARIS & LINUX:**

After clicking Finish, a file named crsp.kshrc must be run to set the local environment variables. At the prompt, type:

. ./crsp.kshrc <enter>

Note: If you are not using ksh, modifications will be necessary. Check with your Unix administrator.

#### WINDOWS:

Location of the software and data may be checked by opening CRSP Client Environment from the CRSPAccess menu. This new utility provides users a quick and simple way of both checking and switching environment variables if necessary. Where, in the past, users had to go through the Control Panel to manipulate the environment variables, this can now be done by quick editing of the Client Environment screen.

Note: For subscribers of the CRSP Compustat Merged database, an additional CCM database environment will be displayed for the location of the Compustat data.

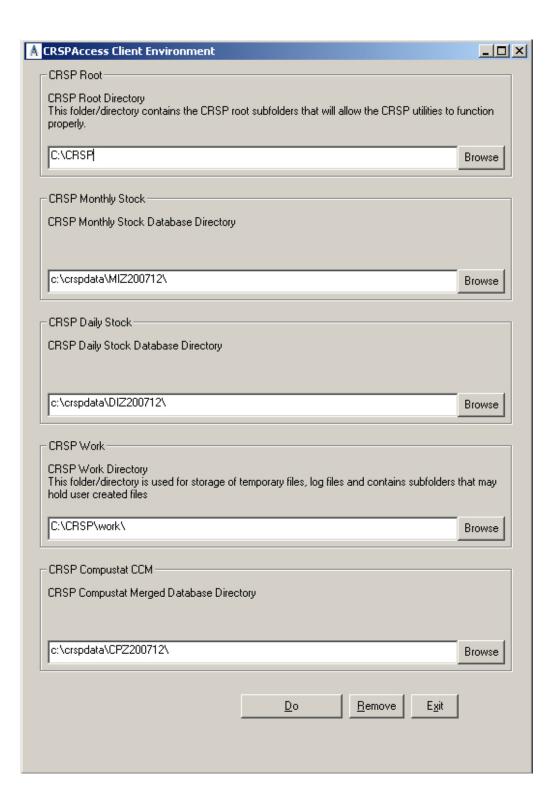

#### **UNINSTALL**

For each data install, an uninstall is created on the CRSPAccess menu. Data uninstalls do not touch software environment variables. Likewise, software uninstalls do not touch data environment variables. Each uninstall is done separately. As with the install, the uninstall is wizard-driven. When uninstall is complete, users may be prompted with an option to either reboot the computer or wait until later. It is not necessary to reboot the computer after uninstalling. This reboot message may be disregarded.

#### **Uninstall & CRSP Client Environment**

Each time a path is modified in client environment, the action is recorded. Upon running uninstall, a *Restore Environment Variable* prompt will appear:

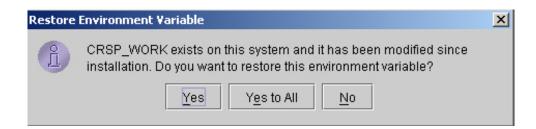

This prompt appears for each variable for each modification. Answer each prompt and continue cycling through. <u>Yes</u> is the default, which will restore environment variables back to what they were prior to the install.